### **R E P L - D R I V E N D E V E L O P M E N T - C L O J U R E ' S S U P E R P O W E R**

**S E A N C O R F I E L D S E N I O R S O F T W A R E A R C H I T E C T W O R L D S I N G L E S N E T W O R K**

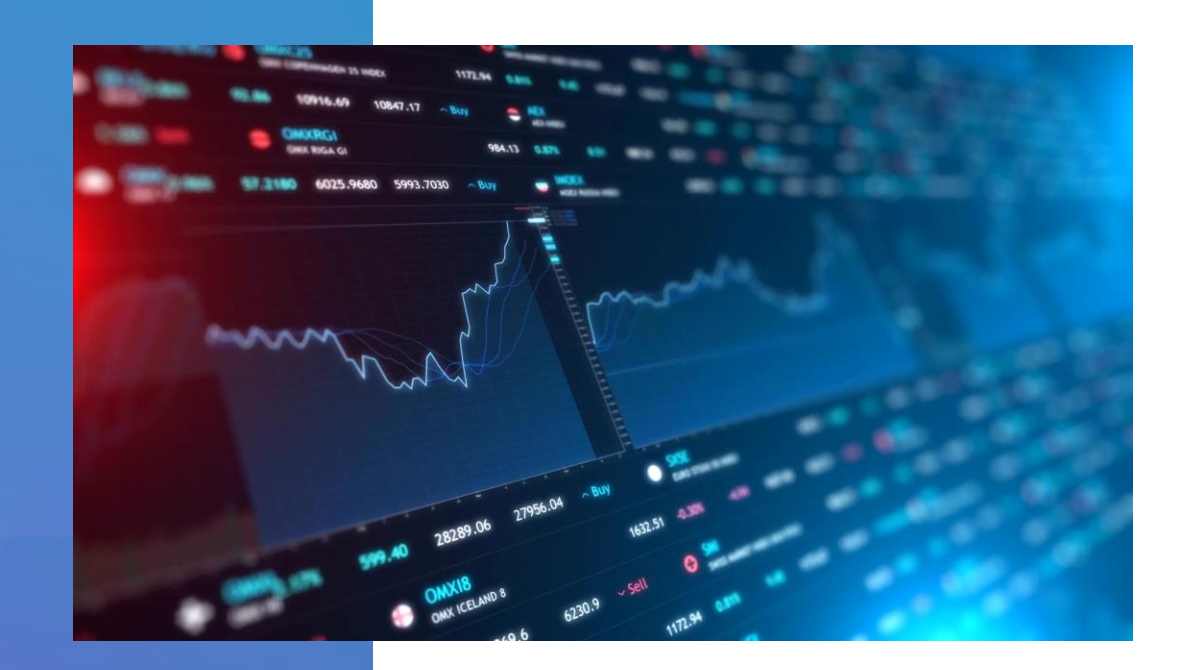

### **W H O A M I ?**

- World Singles Networks
	- 40+ online dating sites
	- Powered by 105k lines of Clojure
	- In production since Clojure 1.3
- Open Source
	- next.jdbc, clojure.java.jdbc
	- HoneySQL
	- clj-new, depstar
	- Expectations, Readme
- Senior Software Architect
	- World Singles Networks
	- Broadchoice
	- Macromedia/Adobe
- Journey to Clojure
	- Assembler, COBOL, C, C++, Java, CFML(!), Groovy, Scala
	- But lots of Lisp/FP @ uni in the '80s!

### **R E P L - D R I V E N D E V E L O P M E N T**

- What do we mean by this?
	- Lots of languages have a REPL, right?
	- All Clojure developers already use the REPL, right?
	- "I am baffled when people type things into the REPL"
		- Stuart Halloway REPL-Driven Development (Chicago Clojure, 2017)

# SOME CAVEATS ABOUT THIS TALK

• I'll be live coding so we can expect things to go wrong...

- I use the latest Clojure CLI tools (1.10.1.763) and my dot-clojure repo/aliases
- I use Atom + Chlorine VS Code + Clover + Socket REPL

• All of this is possible with lein, nREPL, emacs/vi/cursive

# SOME CAVEATS ABOUT THIS TALK

- I use tools.deps.alpha's add-lib3 branch to add dependencies to a running app
	- With Leiningen, you can use Pomegranate to do the same thing
- I use Reveal to supplement my editor/REPL for data visualization etc
	- It's optional but there's also Portal (browser-based) and REBL (Cognitect)
- I want this to be interactive interrupt me and ask as many questions as you want!

### **WHAT WILL WE BUILD?**

• We'll build a small web application from scratch

- We'll start by creating a brand new, minimal project (app)
- We'll start a REPL

• We'll add code and dependencies and tests and see how far we can get in an hour!

### **TIME TO START THE REPL**

### **WHAT DID WE LEARN?**

- Don't type into the REPL use "Rich Comment Forms" in your code
- Being effective with a REPL requires...
	- no magic
	- no special refresh/restart tooling
	- only a few commands/hotkeys
- Be like Rich Hickey and Stuart Halloway!

# **L I N K S A N D R E S O U R C E S**

- My dot-clojure& vscode-clover-setup (along with clj-new etc):
	- <https://github.com/seancorfield>
- Clojure CLI
	- Basic Documentation: [https://clojure.org/guides/deps\\_and\\_cli](https://clojure.org/guides/deps_and_cli)
	- Reference Documentation: [https://clojure.org/reference/deps\\_and\\_cli](https://clojure.org/reference/deps_and_cli)
	- Releases:<https://clojure.org/releases/tools>
	- Community Tools: <https://github.com/clojure/tools.deps.alpha/wiki/Tools>

# **L I N K S A N D R E S O U R C E S**

- REPL tutorial on clojure.org:
	- [https://clojure.org/guides/repl/enhancing\\_your\\_repl\\_workflow](https://clojure.org/guides/repl/enhancing_your_repl_workflow)
	- In particular the **Writing REPL-Friendly Programs** section near the end!
- Stuart Halloway RDD talk <https://vimeo.com/223309989>
- Eric Normand RDD course (absolutely worth a month's subscription!):
	- <https://purelyfunctional.tv/courses/repl-driven-development-in-clojure/>

# **C O N T A C T I N G M E**

• I'm **seancorfield** everywhere: github, slack, twitter, zulip... even facebook (non-tech!)

- I blog (occasionally) at An Architect's View <https://corfield.org>
	- Powered by Cryogen which is powered by Clojure!